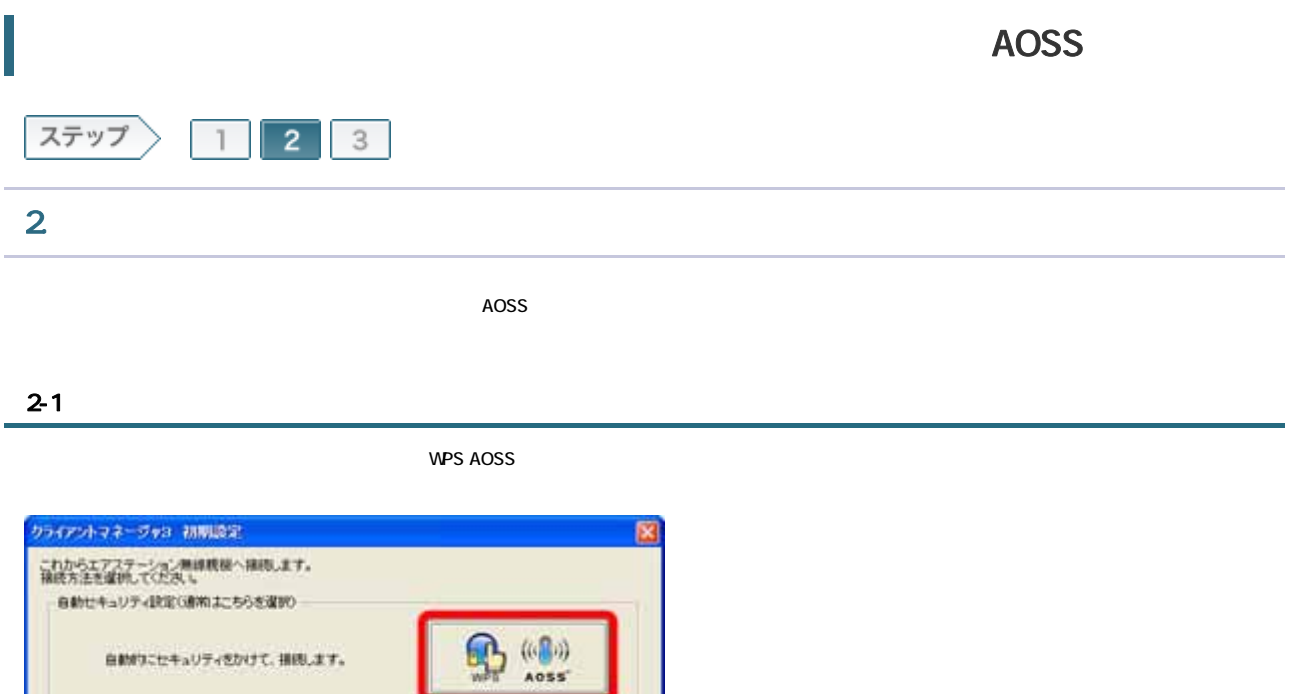

# FINDS: p エフステーション無線展示やの社製アクセスポイントの<br>エフステーシ&(SSID)を保全パンカレモ、手動で排除します。

# 2-2

#### WPS AOSS

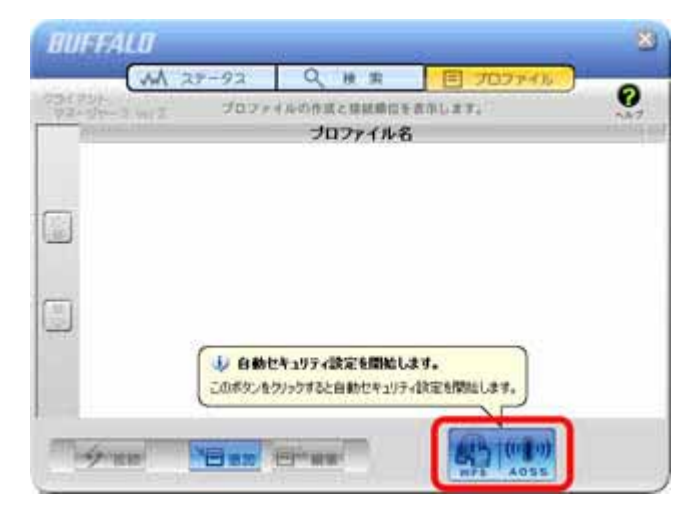

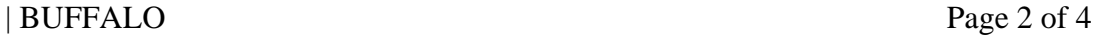

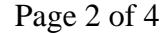

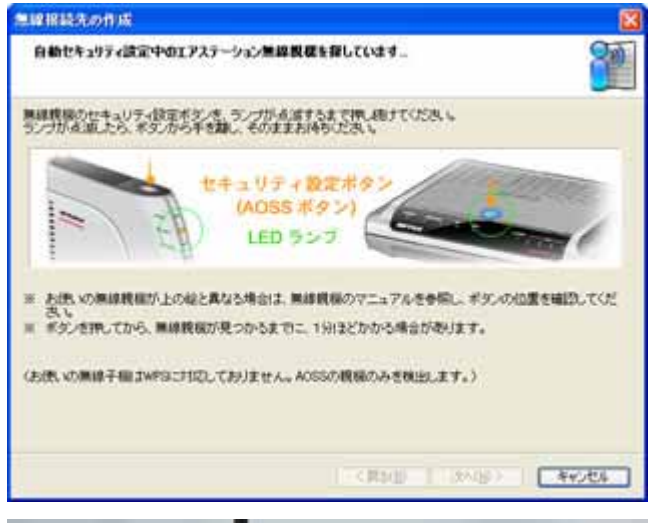

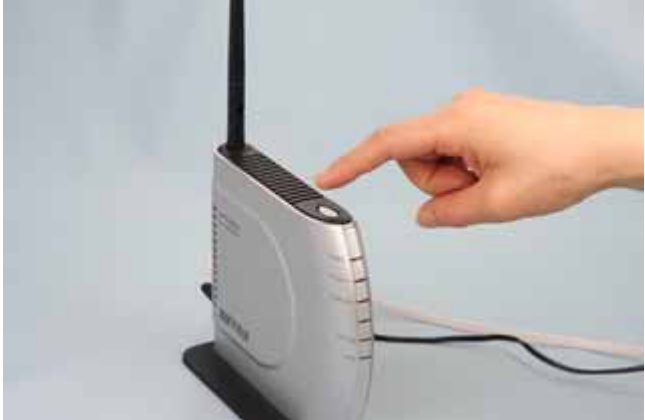

2-4

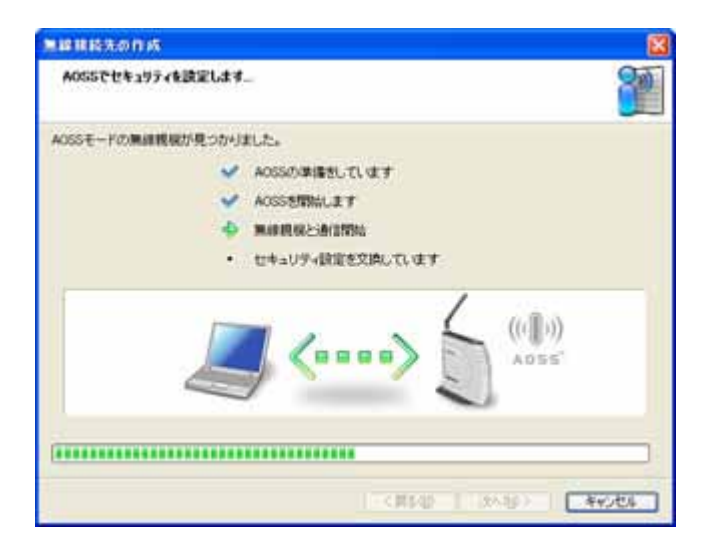

### 2-5

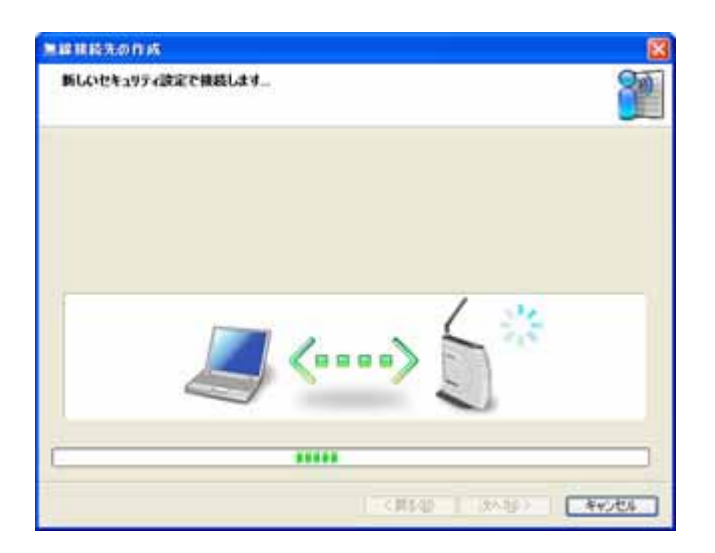

## 2-6

**AOSS** 

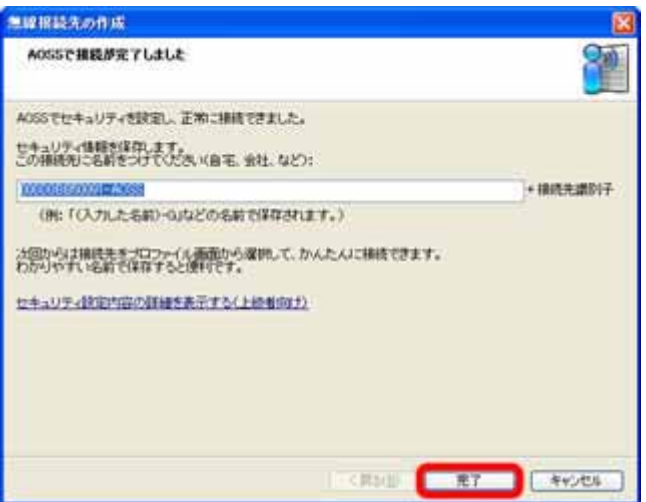

 $\mathsf{x}$ 

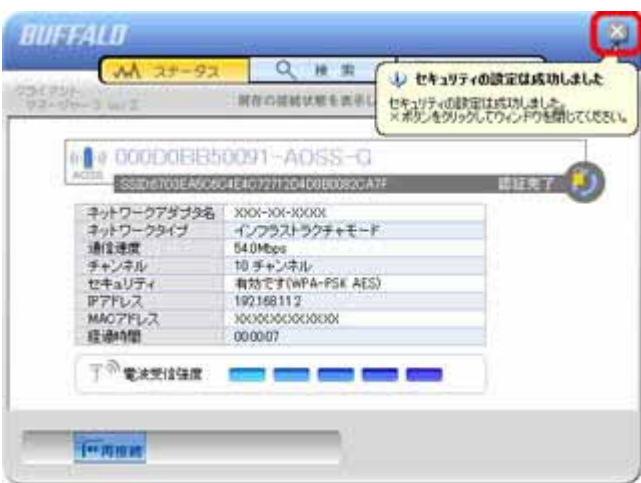

2-8

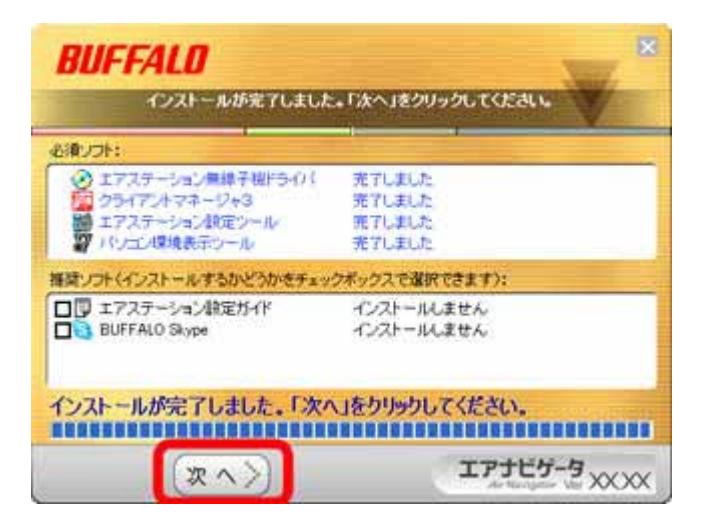